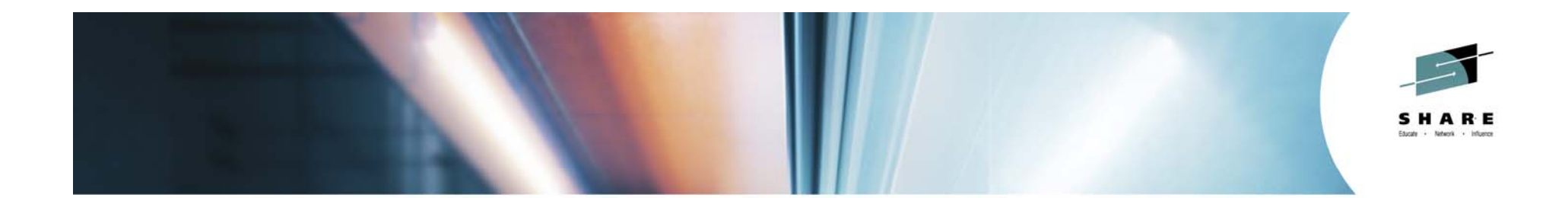

# **Java Garbage Collector - Overview and Tuning**

*Iris BaronIBM Java JIT on System Z ibaron@ca.ibm.com*

*Session ID: 16181*

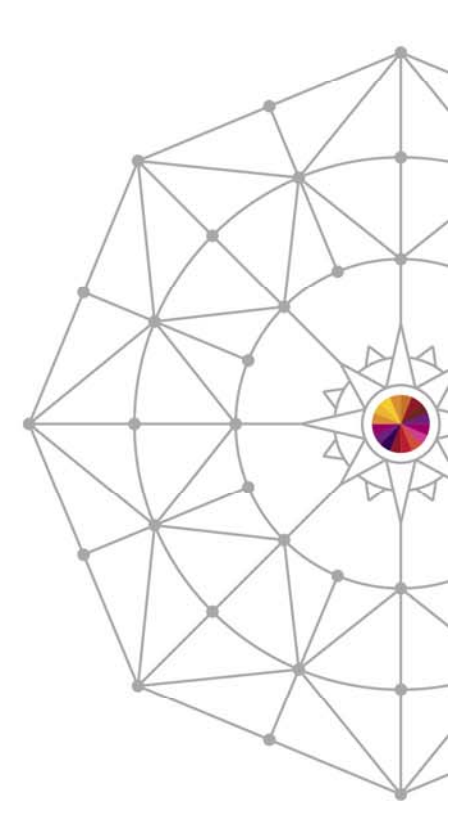

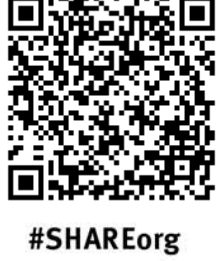

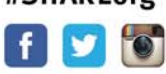

Copyright (c) 2014 by SHARE Inc. co to State the external where otherwise noted, this work is licensed under

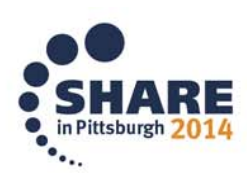

# **Java Road Map**

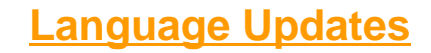

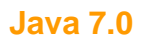

#### **Java 8.0\*\***

• Hints/traps

 $\frac{\sqrt{2}}{2}$ 

IBM

 $\dddot{\bullet}$ .

- **Java 5.0 Java 6.0**• Support for dynamic languages • Language improvements • New Language features: • Performance Improvements • Improve ease of use for SWING • Closures for simplified fork/join •Autoboxing • Client WebServices Support • New IO APIs (NIO2) •Enumerated types • Java persistence API •Generics• JMX 2.x and WS connection for JMX • Metadataagents • Language Changes **EE 6.x EE 52012 2013 2014**04 2005 2006 2007 **2010 2011 2005 20092006 2008IBM Java7R1>= 20 platforms 18 platforms 20 platforms SE601/7.x** •Improvements in **SE601/ 7.x** platform ō, **WASSE 6.0 SE 5.0**  $\overline{\bullet}$ **WAS**•Performance**WAS**platt **WAS**8 platf **6.1**•RAS**6.07.08.5**•Monitoring <u>o</u>  $\overline{20}$ •zEC12™ Exploitation • zEDC for zip acceleration • SMC-R integration **IBM Java Runtimes** • Transactional Execution• Runtime instrumentation**IBM Java 5.0 (J9 R23) IBM Java 6.0.1/Java7.0** •Hints/traps **IBM Java 6.0 (J9 R24)** •Data Access Accelerator•Improved performance •Improvements in **(J9 R26)** •Generational Garbage Collector •Performance•Improvements in •Shared classes support •Serviceability tooling •Performance•New J9 Virtual Machine**IBM Java7.0SR3**•Class Sharing •GC Technology •New Testarossa JIT technology •Improvements in •XML parser improvements •z196™ Exploitation •First Failure Data Capture •z10™ Exploitation •Performance• OOO Pipeline •Full Speed Debug •zEC12™ Exploitation • DFP exploitation for BigDecimal • 70+ New Instructions•Hot Code Replace •JZOS/Security Enhancements • Transactional Execution• Large Pages • New ISA features•Common runtime technology • Flash 1Meg pageable LPs • 2G large pages •ME, SE, EE
- 2Complete your session evaluations online at www.SHARE.org/Pittsburgh-Eval

\*\*Timelines and deliveries are subject to change.

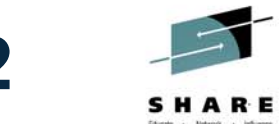

# **Linux on System z and Java7SR3 on zEC12**

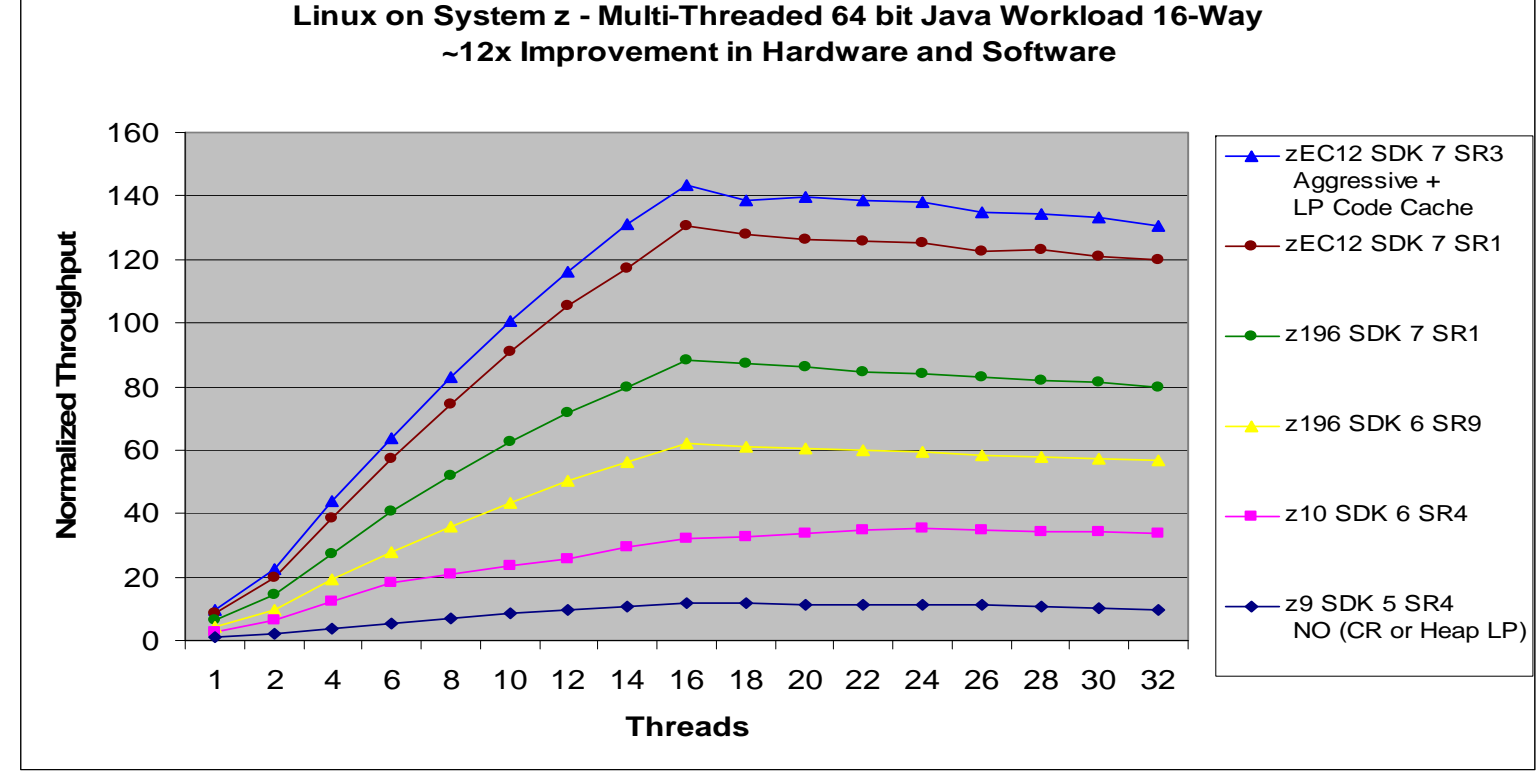

(Controlled measurement environment, results may vary)

- ~12x aggregate hardware and software improvement comparing Java5SR4 on z9 to Java7SR3 on zEC12
	- LP=Large Pages for Java heap
	- CR=Java compressed references
	- Java7SR3 using -Xaggressive + 1Meg large pages

3Complete your session evaluations online at www.SHARE.org/Pittsburgh-Eval

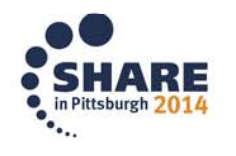

 $\frac{1}{2}$ 

# **WAS on zLinux**

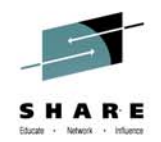

#### Aggregate HW, SDK and WAS Improvement: WAS 6.1 (Java 5) on z9 to WAS 8.5 (Java 7) on zEC12

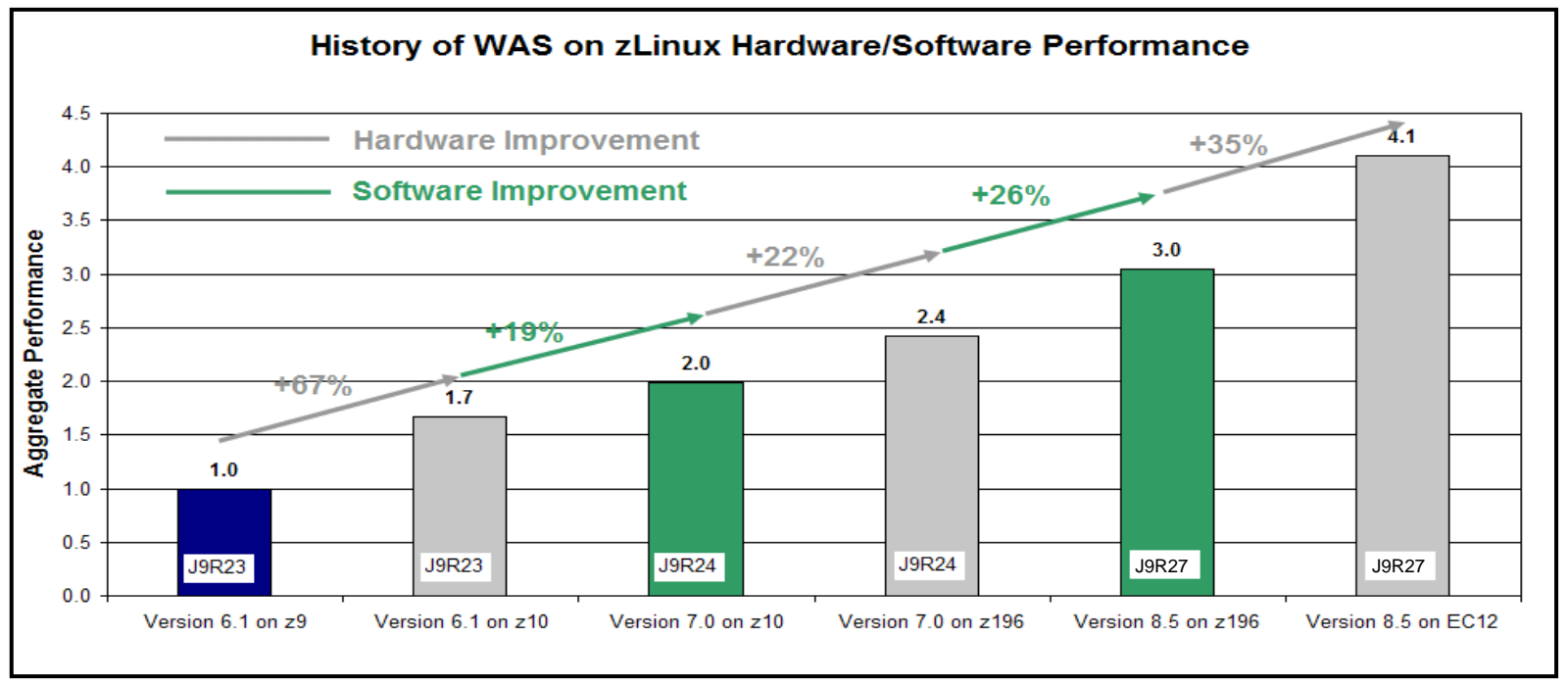

(Controlled measurement environment, results may vary)

4x aggregate hardware and software improvement comparing WAS 6.1 Java5 on z9 to WAS 8.5 Java7 on zEC12

 $\frac{1}{2}$ 

# **IBM Operational Decision Manager**

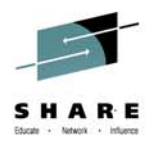

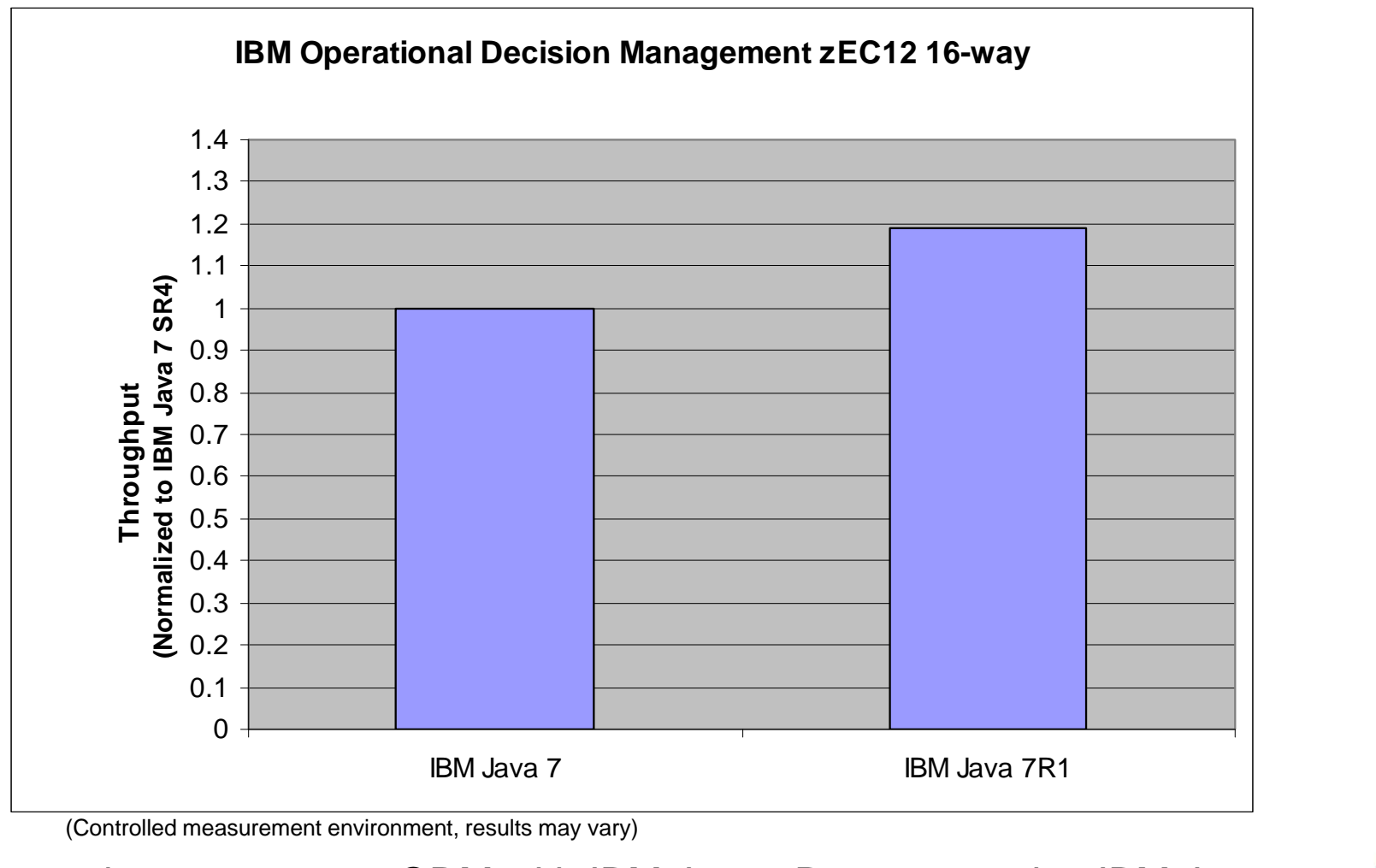

19% improvement to ODM with IBM Java 7R1 compared to IBM Java 7

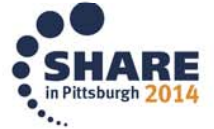

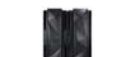

IBM

€

# **Garbage Collection: Agenda**

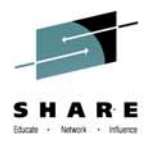

- **GC Overview**
- •IBM JVM(J9) GC - Policies
- •IBM JVM(J9) GC – Choosing the right policy
- •IBM Monitoring and Diagnostic Tools
- •Summary

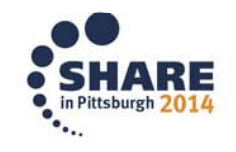

 $\frac{1}{2}$ 

# **Garbage Collector: Overview Java Memory Usage**

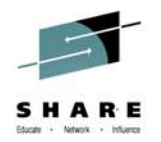

- Java is an Operating System (OS) process Some memory is used by the OS and C-language runtime
- Area left over is termed the "User Space" and is divided into:
	- Java Virtual Machine (JVM) runtime
	- Java Heap(s)
	- Native heap

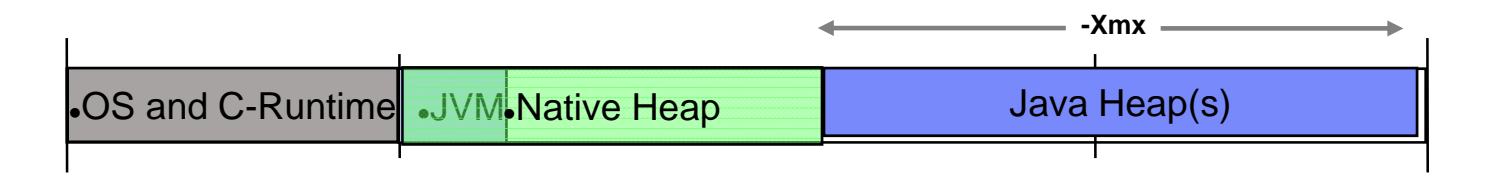

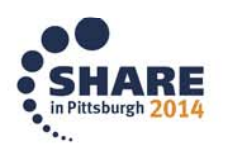

 $\frac{1}{2}$ 

### **Garbage Collector: Overview**

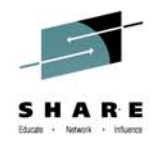

- The GC works on the Java Heap memory
- Responsible for allocation and freeing of: Java objects, arrays and classes
- $\bullet$ Allocates objects using a contiguous section of Java heap
- Ensures the object remains as long as it is in use ("live")
- Determines "liveness" based on a reference from another "live" object or from a known root
- Reclaims objects that are no longer referenced
- •Ensures that any finalize method is run before the object is reclaimed

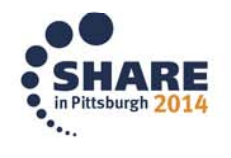

### **Garbage Collector: Overview**

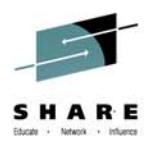

Two main GC technologies:

- Mark Sweep Collector
	- Mark: Find all live objects
	- Sweep: Reclaim unused heap memory
	- Compact: Reduce fragmentation (optional)

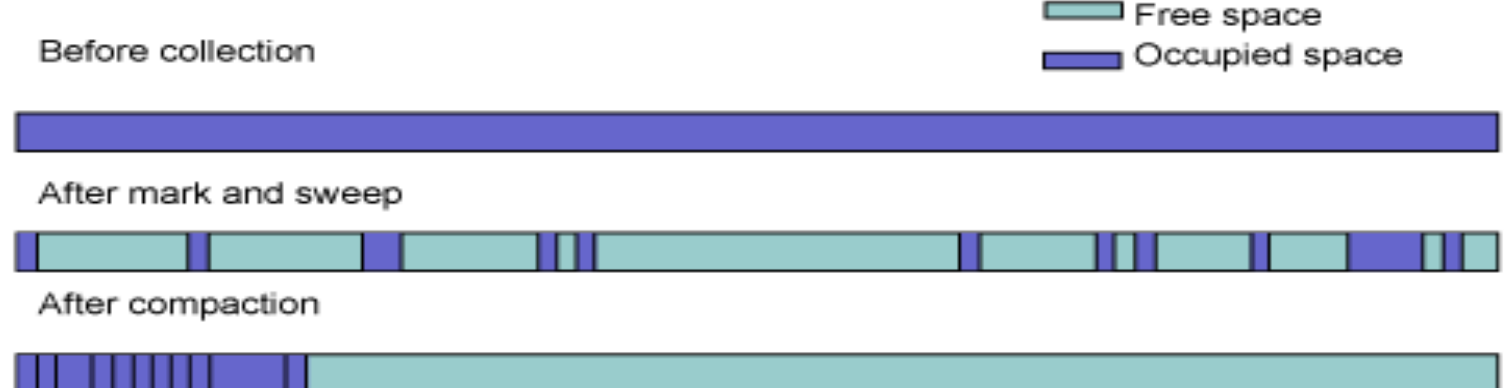

Copy Collector

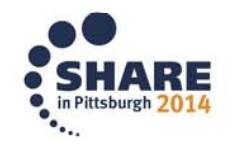

### **Garbage Collector: Overview**

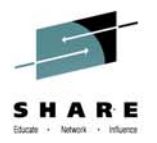

GC occurs under two scenarios:

• An *allocation failure*:

Not enough contiguous memory available

• A programmatically requested GC cycle: Call to System.GC()

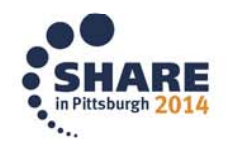

 $\frac{1}{2}$ 

# **Garbage Collector: Overview Performance Effect**

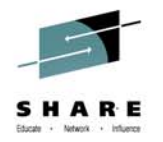

- GC affects application's performance:
	- Pause times (responsiveness/Consistency)
	- Throughput
	- Footprint
- Typical tradeoffs:
	- Pause time vs. Throughput
		- Tradeoff frequency and length of pauses vs. throughput
	- Footprint vs. Frequency
		- Tradeoff smaller footprint vs. frequency of GC pauses/events

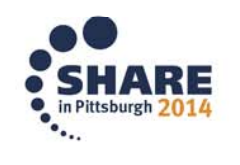

# **Garbage Collector: Overview IBM J9 Garbage Collector Family**

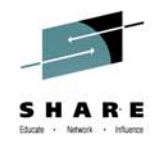

Why have many policies? Why not just *the best*?

- Cannot always dynamically determine what tradeoffs the user/application are willing to make
- $\bullet$ Definition of a performance problem is user centric

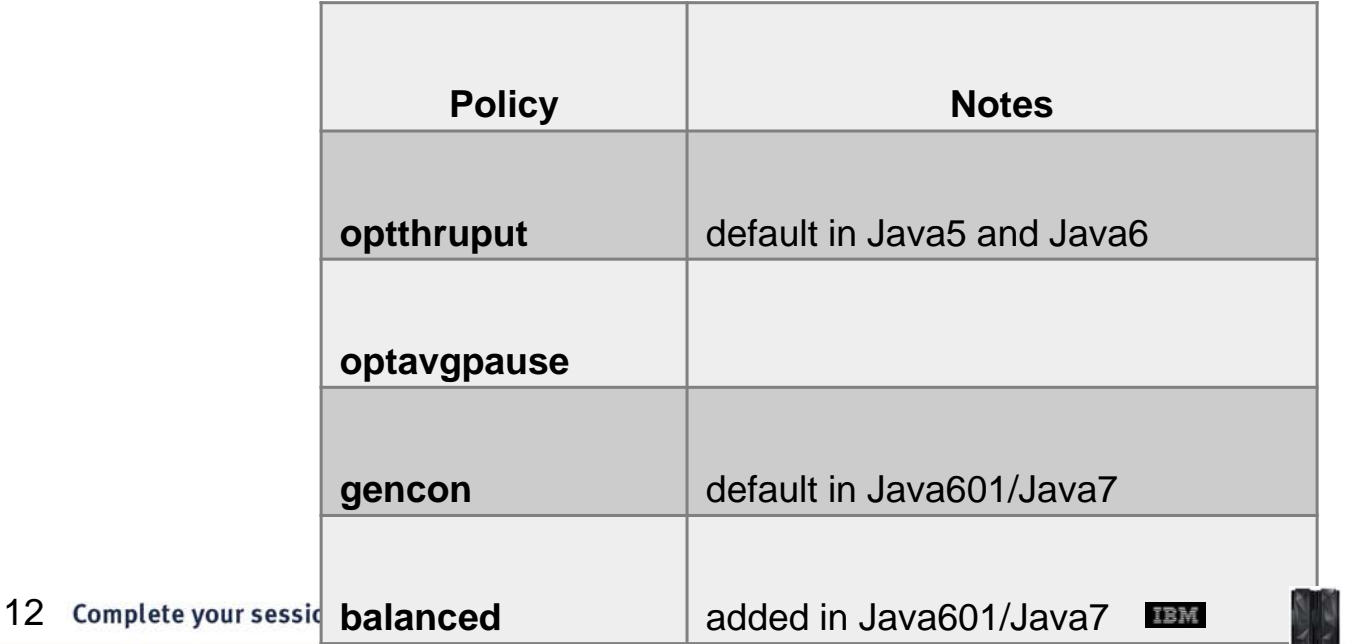

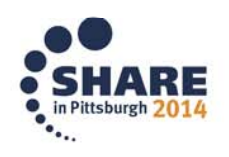

 $\mathfrak{C}$ 

# **Garbage Collection: Agenda**

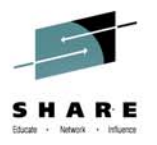

- •GC Overview
- • **IBM JVM(J9) GC - Policies** 
	- optthruput
	- optavgpause
	- gencon
	- balanced
- $\bullet$ IBM JVM(J9) GC – Choosing the right policy
- •IBM Monitoring and Diagnostic Tools
- $\bullet$ Summary

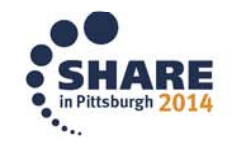

 $\frac{1}{2}$ 

# **IBM J9 Garbage Collector: optthruput**

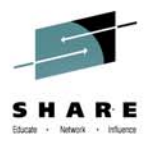

- •**Global Mark and Sweep Garbage Collection**
- •Uses "flat" heap
- • Single stop-the-world (STW) phase
	- Application "pauses" while GC is done
- $\bullet$  Parallel GC via use of "GC Helper Threads"
	- "Parked" set of threads that wake to share GC work
	- Configurable using -Xgcthreads

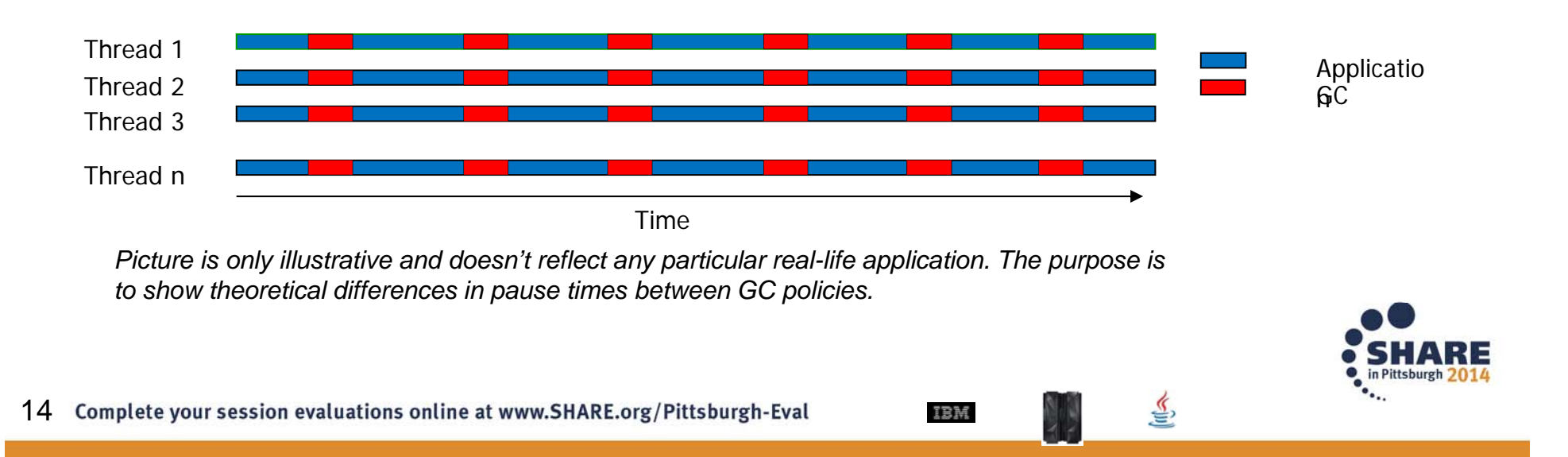

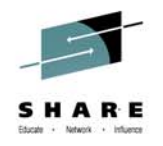

### **IBM J9 Garbage Collector: optthruput Tuning: Fixed vs. Variable Heap Size**

Main tuning settings:

- -Xms (initial heap size)
- -Xmx (maximum heap size)
- Fixed heap size
	- Same values for -Xms and -Xmx
	- Best when memory usage is fairly constant and known

#### • Variable heap size

- Different values for -Xms and -Xmx
- GC adapts heap size
- Best when memory usage varies over time or unknown

- Provides flexibility and avoids OutOfMemoryErrors
- Allows fine tuning of the heap usage

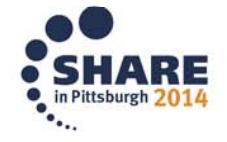

# **IBM J9 Garbage Collector: optthruput Implementation: heap Expansion and Contraction**

GC adapts heap size to keep occupancy between 40% and 70% using expansion and contraction:

- • Occupancy over 70% causes frequent GC cycles
	- Which generally means reduced performance
	- Requires Expansion
- • Occupancy below 40% means infrequent but longer GC cycles
	- Amount of live object might not change, but may have secondary effects
	- Requires more memory

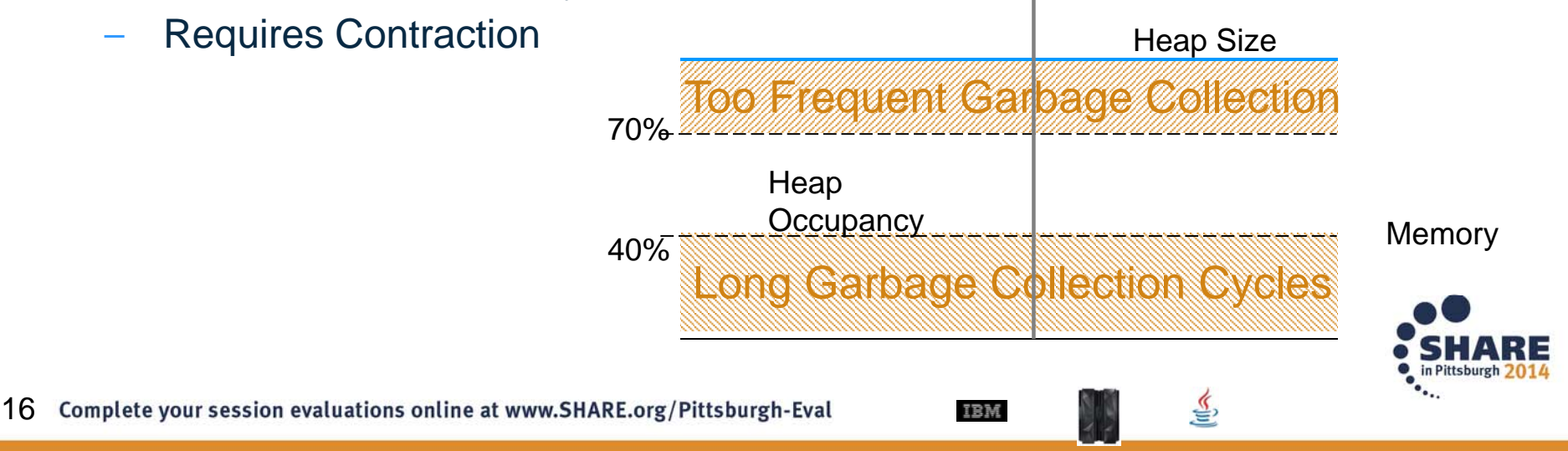

### **IBM J9 Garbage Collector: optthruput Implementation: Compaction**

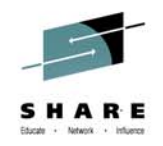

- $\bullet$ Heap expansion and contraction are relatively "cheap"
- GC (usually) optimizes heap occupancy at the cost of compaction cycles ("expensive"):
	- Expansion: for some expansions, GC may have already compacted to try to allocate the object before expansion

IBM

 $-$  Contraction: GC may need to compact to move objects from the area of the heap being "shrunk"

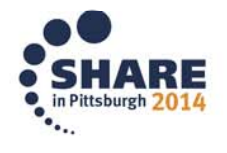

### **IBM J9 Garbage Collector: optthruput Recommended Deployment Scenarios**

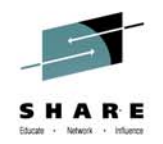

Best when:

- Application is optimized for **throughput** rather than short GC pauses
- $\bullet$ Pause time problems are not evident
- ► "Batch" type applications

Was default in Java5 and Java6, but not in Java7

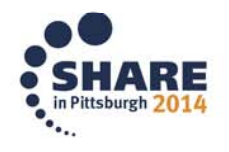

 $\frac{1}{2}$ 

## **IBM J9 Garbage Collector: optavgpause**

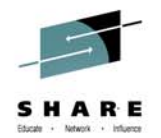

- Reduces pause time spent inside STW GC vs optthruput
- Results in more consistent pauses
- •Slight overhead on application's throughput performance
- Uses **Concurrent** Marking and Sweeping Carrying out some of the STW work while application is running
- Policy focuses on responsiveness criteria

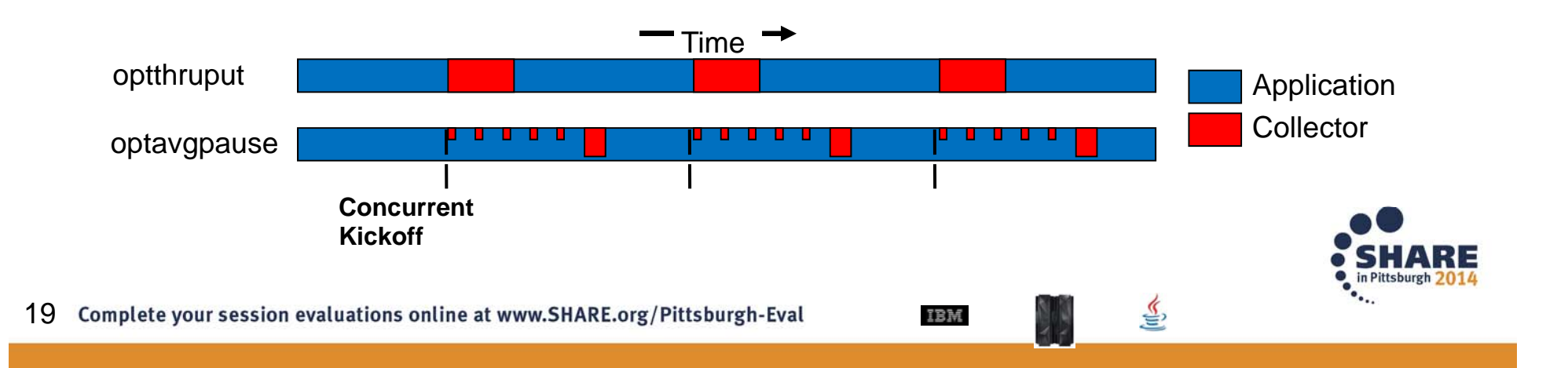

### **IBM J9 Garbage Collector: gencon**

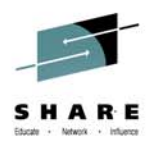

### **Generational and Concurrent GC**

- Best of both worlds: Throughput and Small Pause Times
- Shown most value with customers
- •Default policy in Java6.0.1/Java7
- Handles short- and long-lived objects differently: Heap is split into two areas:
	- Objects created in the **nursery**

20

 Objects that survive a number of collections are promoted to **tenured** area

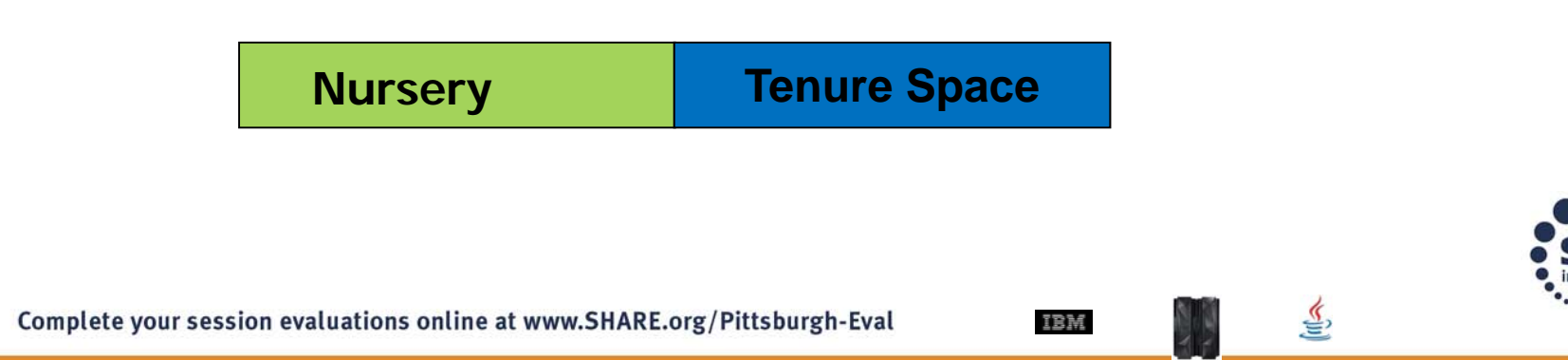

### **IBM J9 Garbage Collector: gencon Motivation**

- Most objects die young focus on recently created objects
- Example: String concatenation

Results in the creation of 3 objects:

- String object, containing "String "
- A StringBuffer, containing "String ", and with "Concatenated!" then appended
- String object, containing the result: "String Concatenated!"
- Two of those three objects are no longer required!
- Other examples: transactions in banking /commerce, DB, web page request, GUI functions

IBM

*String str = new String ("String "); str += "Concatenated!";*

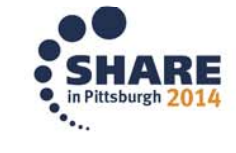

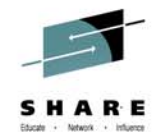

### **IBM J9 Garbage Collector: gencon Nursery Space Implementation**

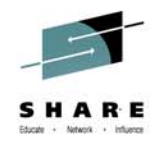

Nursery uses Copying GC :

- Nursery is split into two spaces:
	- $\mathcal{L}_{\mathcal{A}}$  **Allocate space**: used for new allocations and objects that survived previous collections
	- **Nursery**  $\mathcal{L}_{\mathcal{A}}$ **Survivor space**: used for objects surviving this collection

Allocate Space | Survivor Space | Tenure Space

- • Collection causes live objects to be:
	- copied from Allocate space to survivor space
	- copied to the Tenured space if they have survived sufficient co  $-$  copied to the Tenured space if they have survived sufficient collections

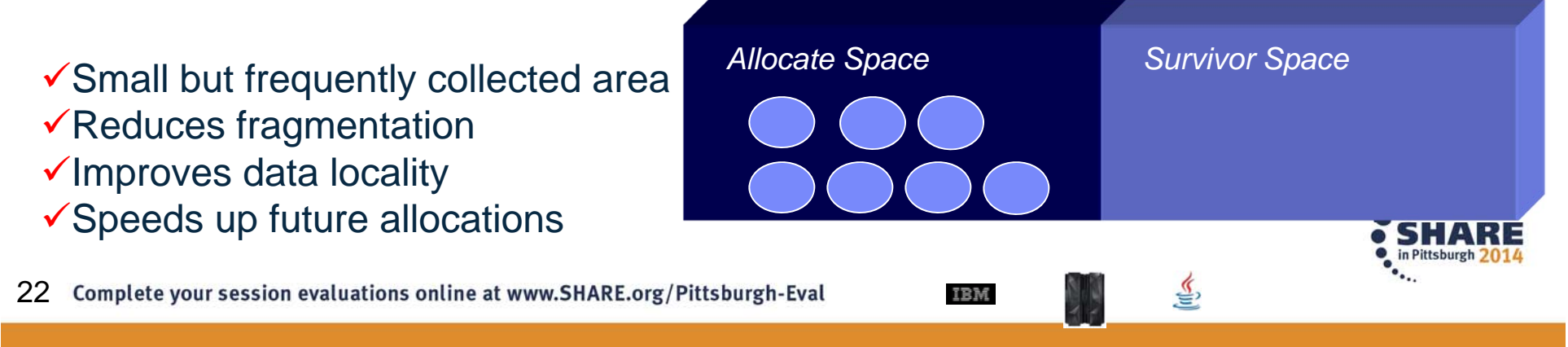

### **IBM J9 Garbage Collector: gencon Nursery Space Implementation**

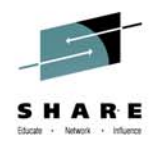

- A 50/50 split between Allocate and Survivor spaces is wasteful
- Survivor space is "unusable" heap
	- Survivor space can be smaller than Allocate space
- "Tilt Ratio" ratio between nursery spaces
	- Tilt adjusts automatically between 50% and 90%  $\,$

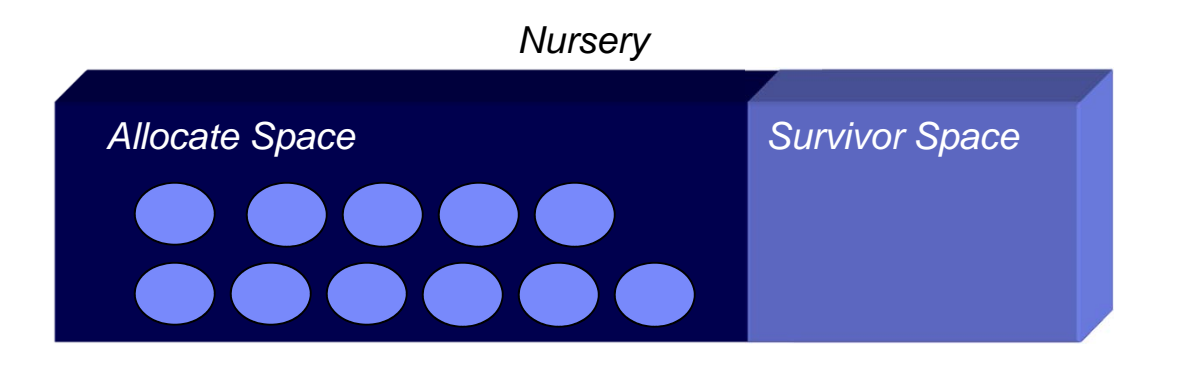

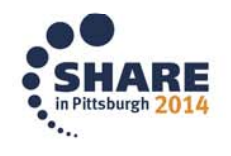

### **IBM J9 Garbage Collector: gencon Tenure Space Implementation**

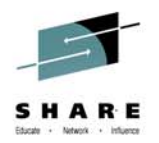

- Tenure space uses Concurrent Mark and Sweep GC (same as optavgpause)
- $\bullet$ Less frequently collected
- $\bullet$ Same tuning options as for optthruput/optavgpause

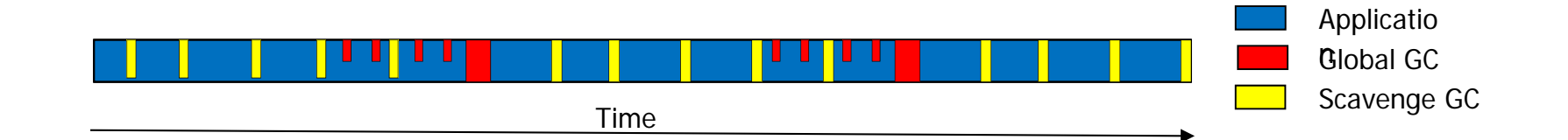

IBM

*Picture is only illustrative and doesn't reflect any particular real-life application. The purpose is to show theoretical differences in pause times between GC policies.*

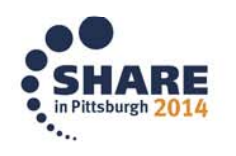

### **IBM J9 Garbage Collector: gencon Tuning: Nursery Space**

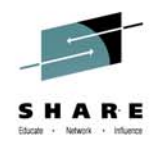

- •Copying data is a time consuming task
- •Nursery collection time is proportional to amount of data copied
- Ideally Nursery size should be as large as possible!
- The Larger the Nursery size
	- the longer the time between collects
	- the lower the GC overhead
	- the fewer % of objects that survive
	- very large objects are unlikely to be allocated directly into the tenured space

IBM

#### Disadvantages of very large nursery spaces:

– lots of physical memory is required

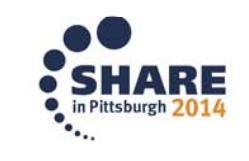

### **IBM J9 Garbage Collector: gencon Recommended Deployment Scenarios**

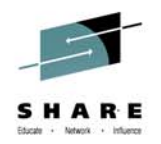

Best when:

- Application allocates many short-lived objects
- Application is transaction-based
- The heap space is fragmented
- **There is a net increase in memory usage when migrating** to gencon

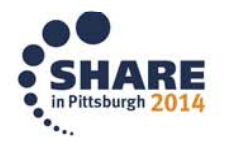

# **IBM J9 Garbage Collector: balanced**

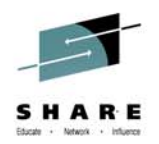

#### Goal: Improve responsiveness

- Reduced max pause times to achieve more consistent behaviour
- $\bullet$ Incremental collection targets best ROI areas of the heap

### Expands platform exploitation possibilities

• Virtualization : group heap data by frequency of access, direct OS paging decisions

IBM

• Dynamic reorganization of data structures to improve memory hierarchy utilization (performance)

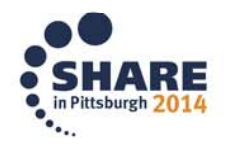

### **IBM J9 Garbage Collector: balanced Recommended Deployment Scenarios**

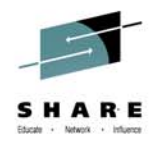

Best when:

- Large (>4GB) heaps to reduce long GC pause
- Frequent global garbage collections
- Excessive time spent in global compaction

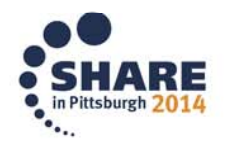

 $\frac{1}{2}$ 

# **Garbage Collection: Agenda**

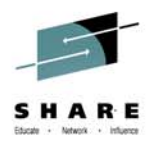

- GC Overview
- IBM JVM(J9) GC Policies
- **IBM JVM(J9) GC – Choosing the right policy**
- IBM Monitoring and Diagnostic Tools
- •Summary

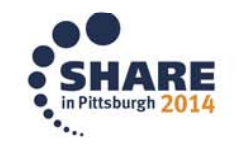

 $\frac{1}{2}$ 

# **IBM J9 Garbage Collector Choosing the right policy**

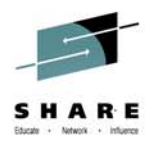

- Typical configuration
	- Pick a policy based on desired application behaviour
	- Tune heap sizes (use tooling)
	- Helper threads (-Xgcthreads)
	- Lots of other tuning knobs, suggest try hard to ignore, to avoid over-tuning
	- Monitor and re-tune if needed
- Rule of thumb:
	- If GC overhead is  $> 10\%$ , you've most likely chosen the wrong policy

- Best practice:
	- Don't use System.gc()
	- Avoid finalizers
	- Memory leaks are possible even with a garbage collector

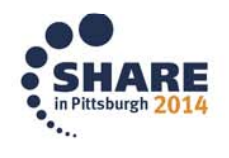

# **IBM J9 Garbage Collector Choosing the right policy**

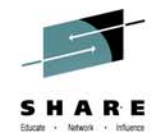

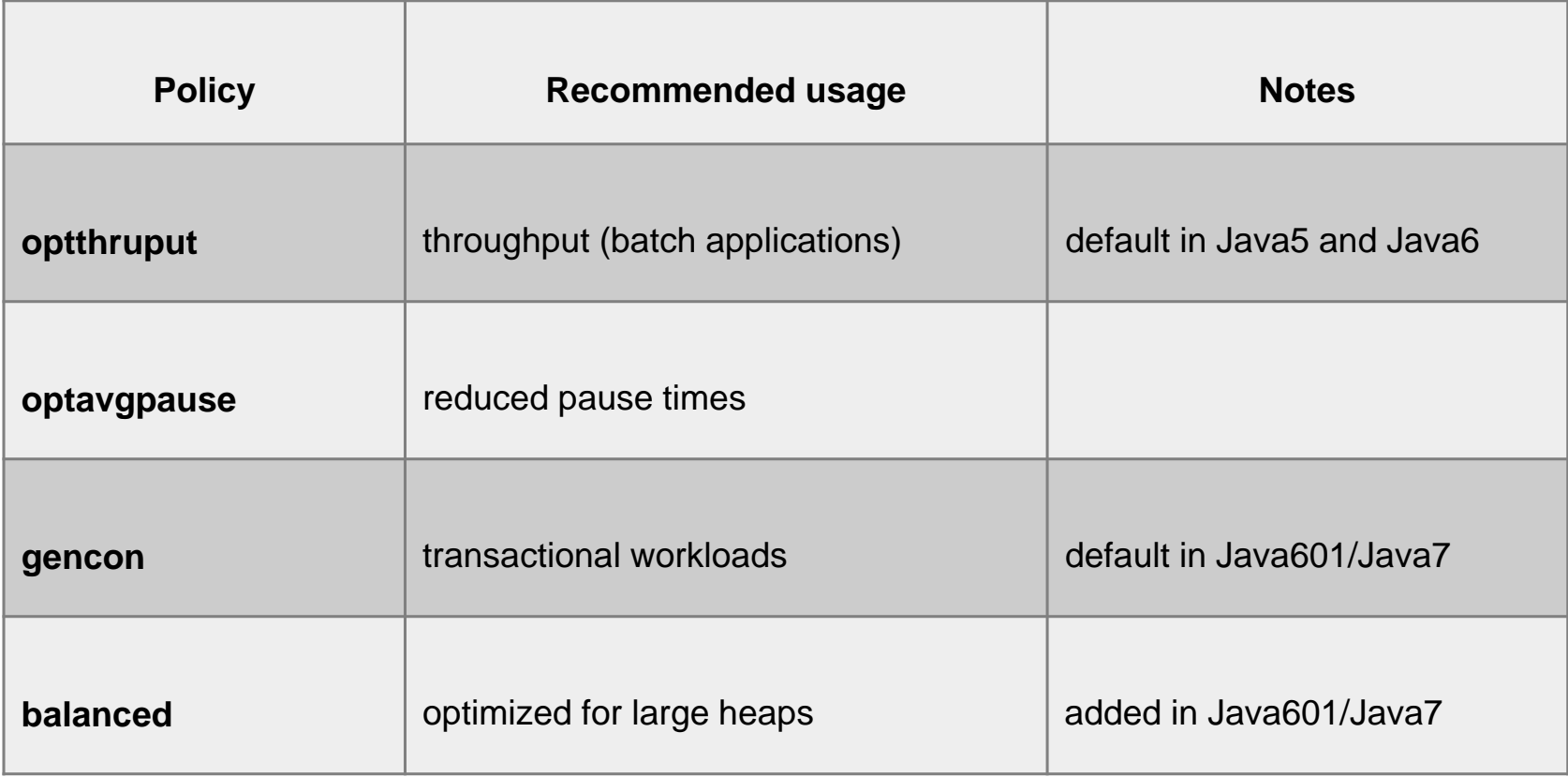

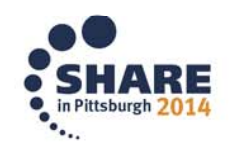

怎

# **Garbage Collection: Agenda**

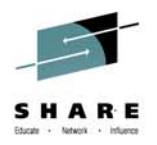

- GC Overview
- IBM JVM(J9) GC Policies
- $\bullet$ IBM JVM(J9) GC – Choosing the right policy
- • **IBM Monitoring and Diagnostic Tools**
	- Health Center
	- GCMV
	- Memory Analyzer
- $\bullet$ **Summary**

Session #16182: Java Monitoring and Diagnostic Tooling Thursday, Aug  $7<sup>th</sup>$ , 4:15PM, room 304

IBM

 $\frac{1}{2}$ 

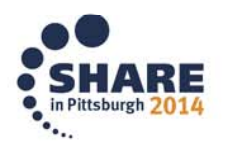

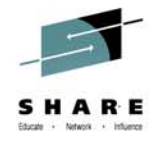

### **Health Center**

- Motivating questions:
	- What is my JVM doing? Is everything ok?
	- Why is my application running slowly?
	- Why is it not scaling?
	- Am I using the right options?
- Overview
	- Lightweight live monitoring tool with very low overhead
	- Understand how your application is behaving, diagnose potential problems with recommendations
	- Visualize garbage collection, method profiling, class loading, lock analysis, file I/O and native memory usage
	- Suitable for all Java applications running on IBM's JVM

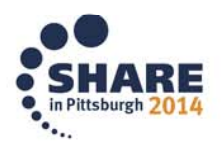

 $\mathfrak{F}$ 

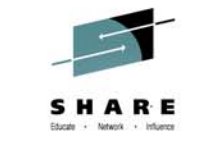

#### **Health Center**

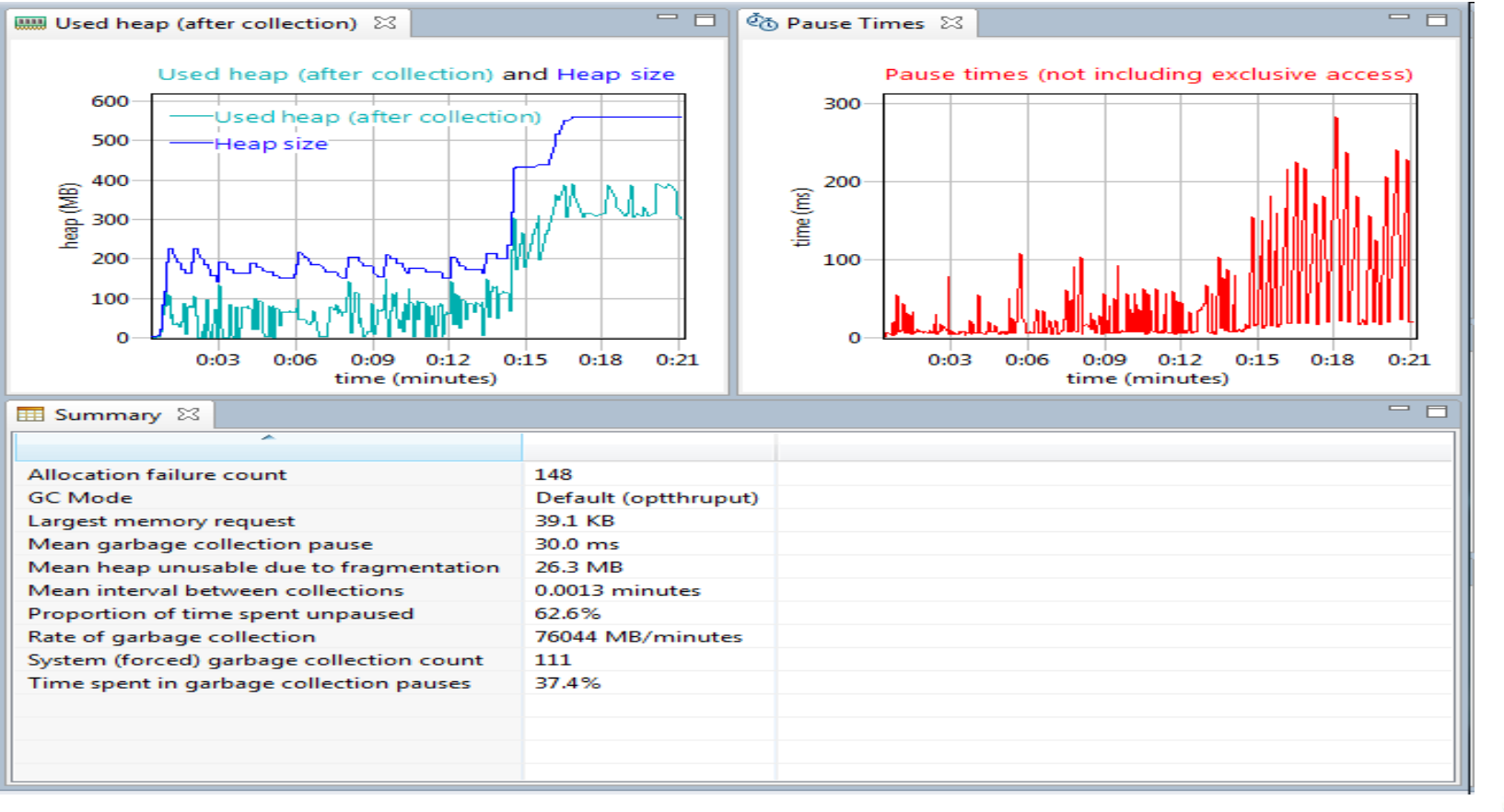

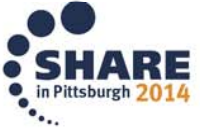

 $\frac{1}{2}$ 

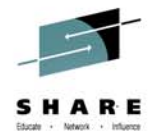

### **GC and Memory Visualizer (GCMV)**

- Motivating questions:
	- How is the GC behaving? Can I do better?
	- How much time is GC taking?
	- How much free memory does my JVM have?
- Overview
	- Analyzes Java verbose GC logs, providing insight into application behaviour

- Uses ps -p \$PID -o pid,vsz,rss output to plot native footprint
- Visualizes a wide range of GC data and Java heap statistics over time
- Provides the ability to detect memory leaks and optimize GC
- Recommends tuning options to improve performance

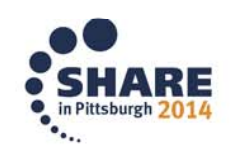

Data set 2 X

1369

### **GC and Memory Visualizer (GCMV)**

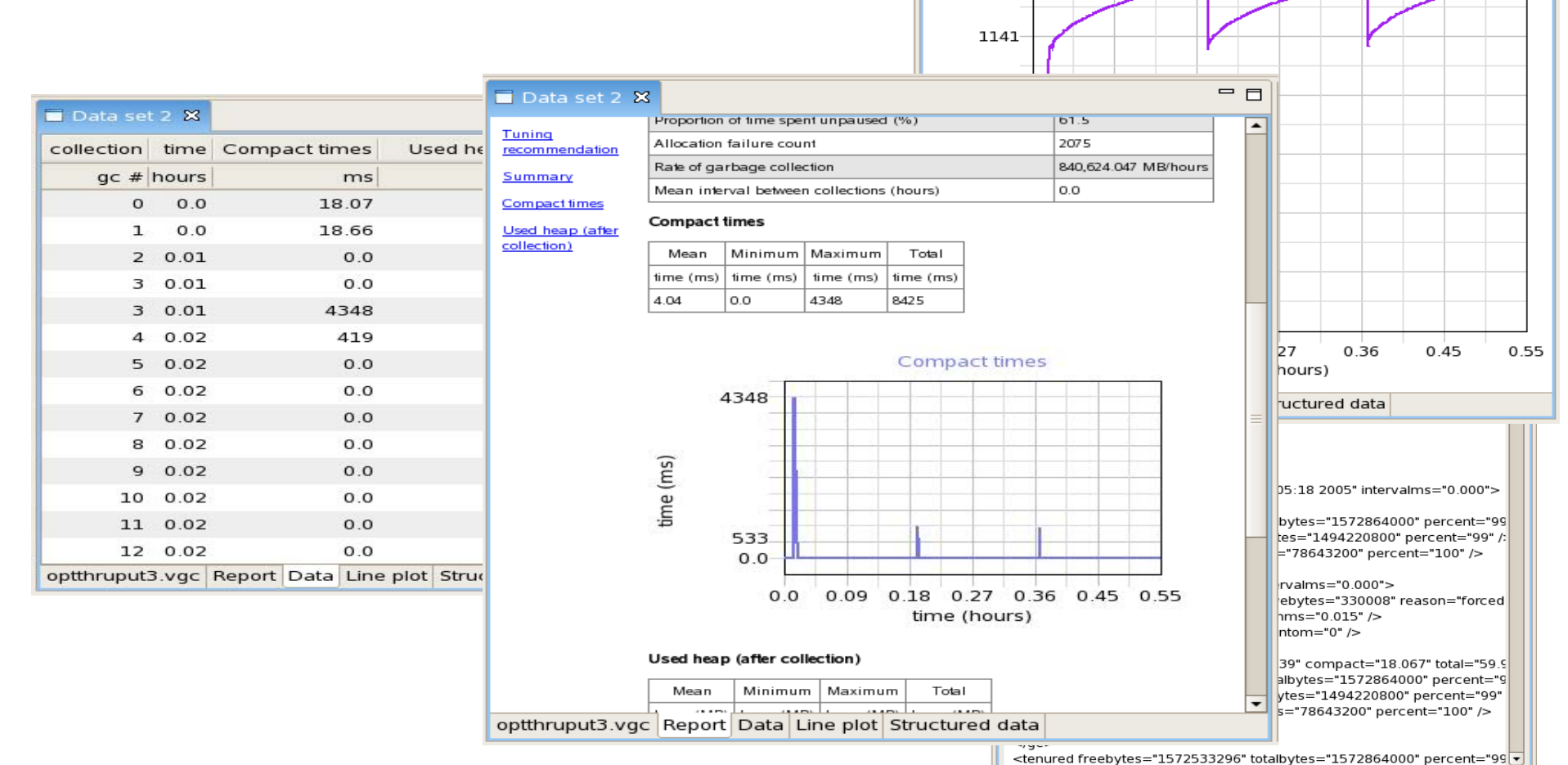

36Complete your session evaluations online at www.SHARE.org/Pittsburgh-Eval

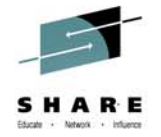

Used heap (after collection)

 $=$  $F$ 

▸

optthruput3.vgc Report Data Line plot Structured data

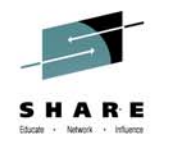

### **Memory Analyzer**

- Motivation questions:
	- Why did I run out of Java memory?
	- What's in my Java heap? How can I explore it and get new insights?

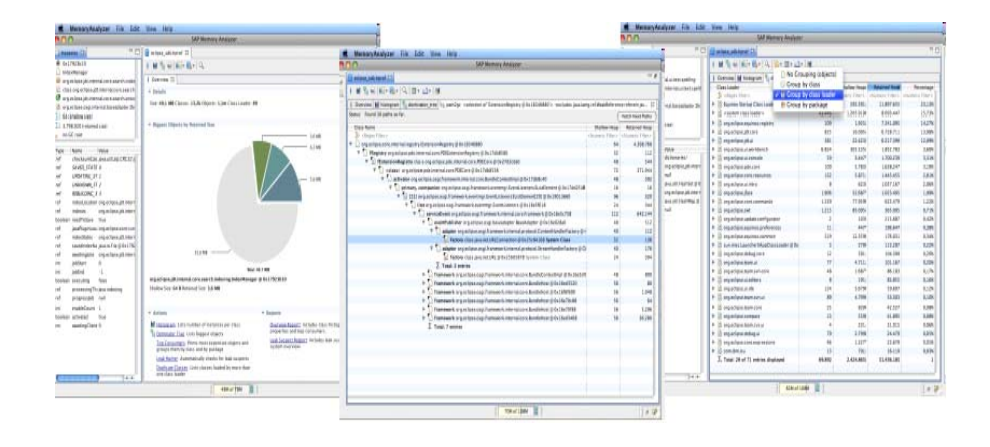

#### •**Overview**

- Tool for analyzing heap dumps and identifying memory leaks from JVMs
- Works with IBM system dumps, heapdumps and Sun HPROF binary dumps
- Provides memory leak detection, footprint analysis and insight into wasted space

IBM

– Provides SQL like object query language (OQL)

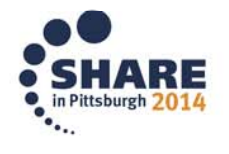

# **Garbage Collection: Summary**

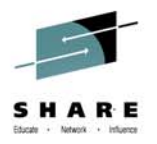

- $\bullet$ Garbage Collector for Java
- • IBM JVM(J9) GC - Policies
	- optthruput
	- optavgpause
	- gencon
	- balanced
- $\bullet$ IBM JVM(J9) GC – Choosing the right policy
- • IBM Monitoring and Diagnostic Tools for Java
	- Health Center
	- GCMV
	-

Session #16182:

Java Monitoring and Diagnostic Tooling

IBM

 $\frac{1}{2}$ 

– Memory Analyzer <mark>| Thursday, Aug 7<sup>th</sup>, 4:15PM, room 304</mark>

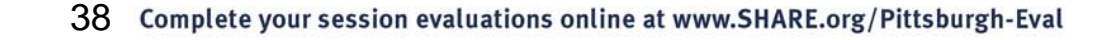

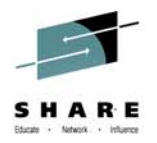

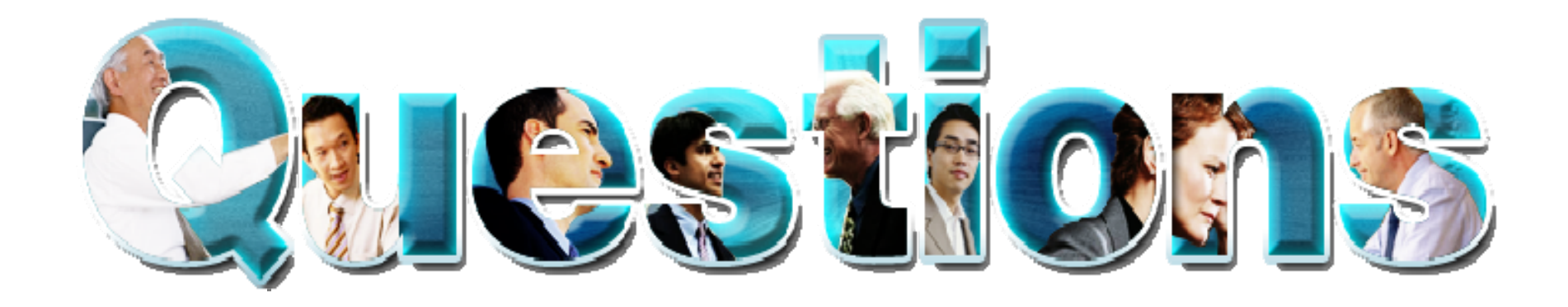

#### Iris Baron ibaron@ca.ibm.com

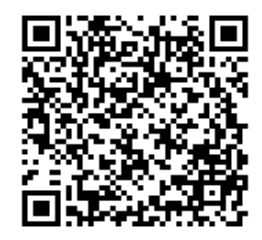

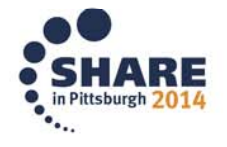

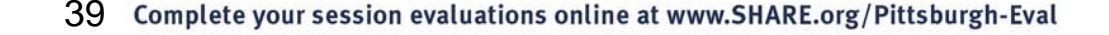

IBM

怎

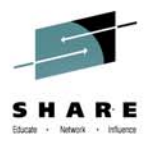

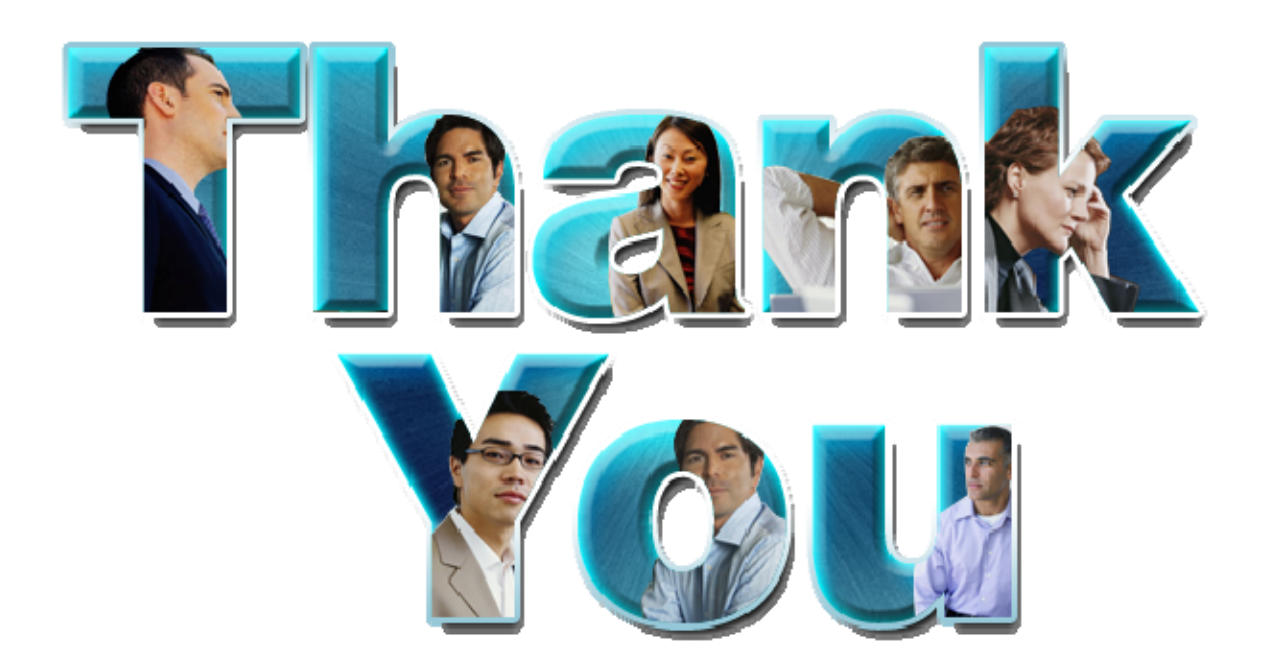

© Copyright IBM Corporation 2012. All rights reserved. The information contained in these materials is provided for informational purposes only, and is provided AS IS without warranty of any kind,<br>express or implied. IBM s

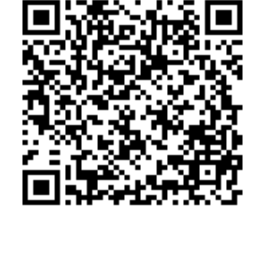

IBM

 $\widehat{\widehat{\mathbb{R}}}$ 

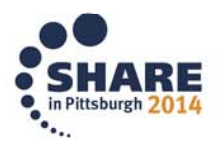

# **Summary of Links**

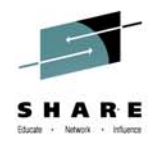

- • Documentation
	- $\bullet$ http://www.ibm.com/developerworks/java/jdk/docs.html
	- •http://www.redbooks.ibm.com/redpapers/pdfs/redp3950.pdf
- • zOS SDK
	- http://www.ibm.com/servers/eserver/zseries/software/java
- • System z Linux SDK
	- http://www.ibm.com/developerworks/java/jdk/linux/download.html
- • GC Tuning documentation
	- http://www.ibm.com/developerworks/views/java/libraryview.jsp?search\_by=java+techn ology+ibm+style:
	- •http://www-01.ibm.com/support/docview.wss?uid=swg27013824&aid=1
	- • http://www.ibm.com/developerworks/websphere/techjournal/1106\_bailey/1106\_bailey.h tml#sec-ng
	- •http://www.ibm.com/developerworks/websphere/techjournal/1108 sciampacone/1108 sciampacone.html
- • IBM Support Assistant
	- •http://www.ibm.com/software/support/isa/

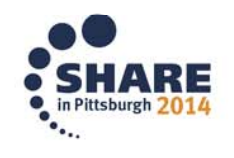

 $\frac{\sqrt{2}}{2}$ 

# **References**

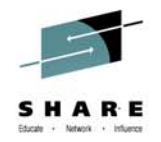

- Java 7
	- Project Coin
		- https://www.ibm.com/developerworks/mydeveloperworks/blogs/javaee/entry/5\_minute\_guide\_ to project coin9?lang=en
	- NIO.2
		- http://www.ibm.com/developerworks/java/library/j-nio2-1/index.html
	- Fork/Join
		- http://www.ibm.com/developerworks/library/j-jtp11137/index.html
- WAS 8.5
	- What's new
		- http://www.ibm.com/developerworks/websphere/techjournal/1206\_alcott/1206\_alcott.html
	- Using Java 7 in WAS 8.5
		- http://pic.dhe.ibm.com/infocenter/wasinfo/v8r5/topic/com.ibm.websphere.installation.base.doc/ae/tin s\_installation\_jdk7.html
		- http://pic.dhe.ibm.com/infocenter/wasinfo/v8r5/topic/com.ibm.websphere.nd.multiplatform.doc/ae/rx ml\_managesdk.html

IBM

- Migration Tools
	- http://www.ibm.com/developerworks/websphere/downloads/migtoolkit/index.html

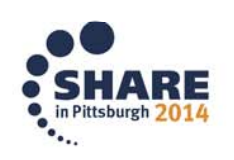

 $\frac{1}{2}$